SAP ABAP table VTBLR\_CALCULATE {Work Structure: Attributable Amounts for Reservations}

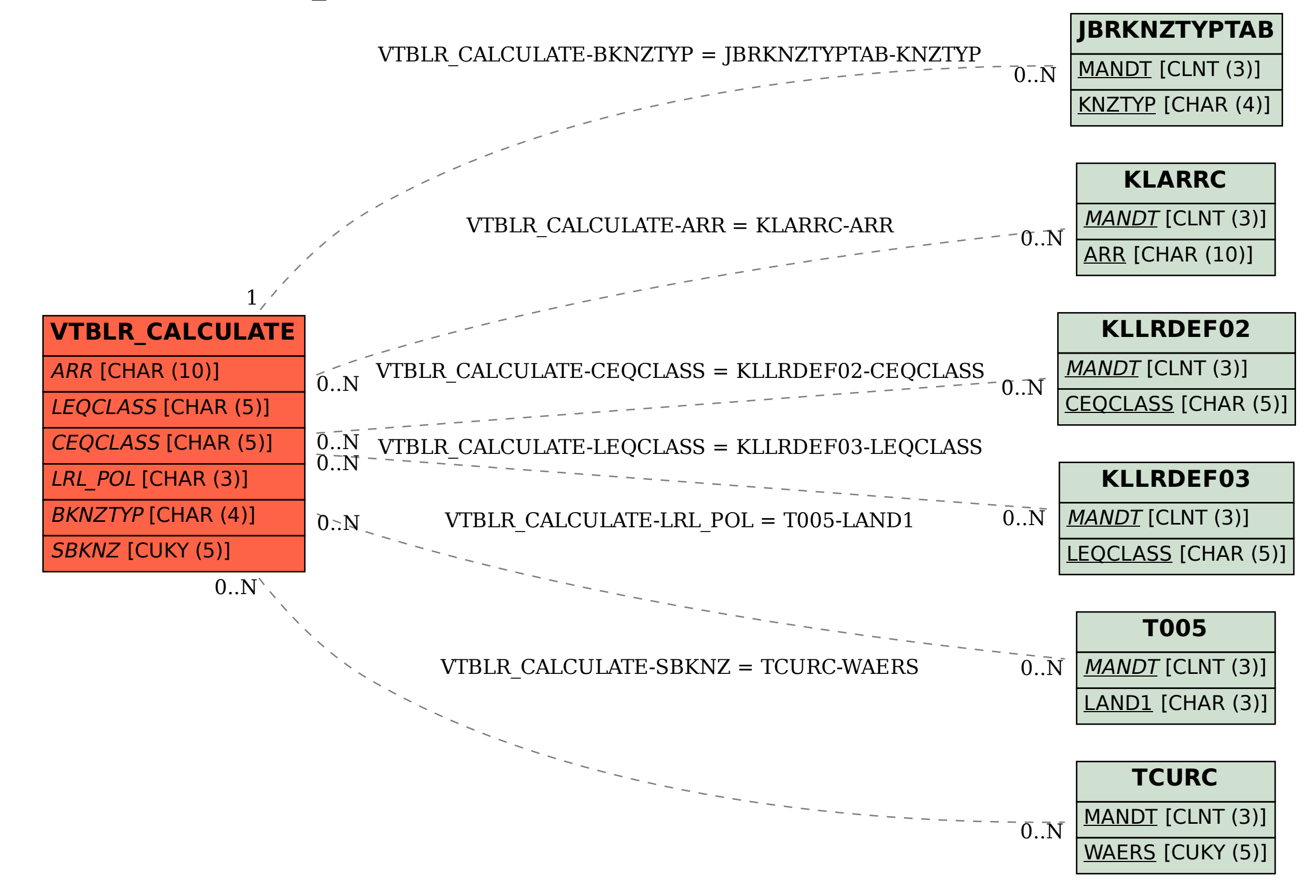